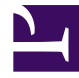

[dell install drivers correct order](https://cookiespro.page.link/join)

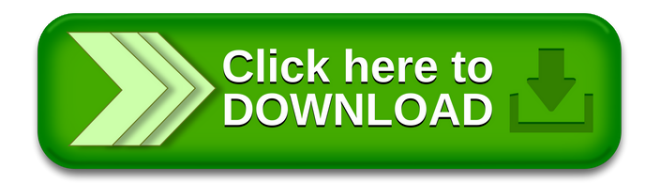

[Updated : Tuesday 01 June 2021](https://cookiespro.page.link/join)

Maybe even better than free.

Files transferred the old-fashioned way tend to pile up and be forgotten about, eventually costing you money in data storage fees. No account or credit card is required to get started. Just upload the file you

want to share with your friends and we send you a download link to your file. Using file, you can circumvent those limits without paying to upgrade your team chat service. The cost of that data transfer

is covered by your internet service or the data plan on your phone. Any file in any format can be uploaded and downloaded for free. File is free to use with no gotchas and no hidden fees. This is easy, fast and reliable filehosting! You don't need any kind of premium-accounts. If only we could, we surely would! On the other hand, using file can actually save you money. You don't need any special software installed to be able to download your files. Keep your files private, or send your download links only to friends or family. When you use file, you avoid storing the file you're sending in your cloud storage or

mail server. Alternatively you can choose to share your download links on blogs, forums and social networking sites. Why pay storage fees for a file that you just wanted to send to a friend or colleague? Also, many team chat apps have limits to the size of files that can be transferred within their apps. It is also allowed to link to the download page from websites and communities. You can upload any type of file (movies, music, documents, images, zip files and more). Simply upload your file and share the link. You can give this download link to your friends by mail or instant messenger. So try our free and simple filehosting service now. There are no restrictions on the number of times a file can be downloaded. We have no file size limit. You decide who you want to share your files with. Files can be downloaded from any computer from our high speed servers. filehosting provides an easy possibility for you to send large files to your friends. Unfortunately, we can't make that part free. Your wallet will be none-the-lighter! Just so we're all 100% clear here: When you share a file, data is being transferred between your computer or phone and our servers, then from our servers to your friends device. Our service is completely free for everyone.

Honolulu, Texas, Jacksonville, Minneapolis, MO, Delaware, Utah, NH, Illinois, Milwaukee, Nevada, NE, Phoenix, Columbus, MA, San Diego, Oklahoma City, New Jersey, District of Columbia, Virginia, Montana, MN, UT, Wisconsin, OK, GA, Ohio, Washington, Michigan, Connecticut, Pennsylvania, ME, Minnesota, AR, PA, OH, Chicago, Tulsa, DC, Memphis, Iowa, IA, AL, WA, LA, RI, Arizona, Omaha, Indiana, South Carolina, Kentucky, Charlotte, WYAustin, VA, District of Columbia, WI, IN, Oklahoma, Portland, Maryland, New Mexico, San Jose, NM, Oakland, KY, Philadelphia, CA, Cleveland, ND, Houston, South Dakota, New Orleans, Brookhaven, Maryland, Boston, Colorado Springs. Arizona, WV, MT, Washington, Hempstead, FL, NJ, North Carolina, North Dakota, Mississippi, Kansas, HI, California, Georgia, Oklahoma, Nebraska, NC, New Mexico, North Carolina, NY, CO, Illinois, KS, Wyoming, New York, Vermont, San Antonio, Texas, New Hampshire, Massachusetts, Rhode Island, Missouri, Maine, NV, Virginia Beach, New York, SC, NY, Fort Worth, Nashville-Davidson, Wisconsin, Fresno, TN, Tennessee, West Virginia, Massachusetts, VT, Oregon, TX, Arkansas, Detroit, Louisiana, Idaho, Missouri, Pennsylvania, Alabama, Sacramento, Hawaii, El Paso, Seattle, Virginia, Miami, Tennessee, San Francisco, MI, MS, Indiana, Colorado, SD, ID, Louisiana, Colorado, Long Beach, Mesa, IL, Kansas City, CT, Denver, Los Angeles, Minnesota, OR, Baltimore, Ohio, Albuquerque, DE, Indianapolis, Dallas, Hawaii, Michigan, Florida, Georgia, Tucson, Florida, Nevada, Alaska, AZ, California, Nebraska, Washington, Las Vegas, AK, Atlanta, MD, Oregon,

================================================================

================================================================

Tags:

Windows 8.1, 10.9 Mavericks, Windows Vista, ProDOS, iOS, Windows NT 6.1, Mac OS X, 10.15 Catalina, Mac OS 8, 10.4 Tiger, Windows 8, Windows NT 6.2, 10.0 Cheetah, Windows NT 5.2, Windows Home Server 2011, 10.13 High Sierra, Windows XP Professional x64 Edition, Windows NT 6.1, Windows NT 5.2, Mac OS 9, GS/OS, Windows NT 5.2, OS X, Mac OS, Windows Server 2008 R2, Windows Home Server, 10.2 Jaguar, 10.14 Mojave, Windows XP, Windows NT 10.0, Windows NT 6.3, Windows NT 6.0, Windows NT 3.1, Windows 10, 10.1 Puma, 10.12 Sierra, Windows NT 5.1, Apple Darwin, Windows NT 6.0, Windows NT 6.0, Windows NT 10.0, Apple DOS, Windows NT 5.0, Windows XP 64-bit Edition, Windows 7, 10.3 Panther, Windows NT 6.1, Windows NT 5.2, Windows Server 2012, Windows Server 2016, Windows NT 6.2, 10.5 Leopard, 10.7 Lion ,10.8 Mountain Lion, Windows NT 10.0Windows Server, macOS, A/UX, Windows 2000, Windows Small Business Server, Windows Server 2012 R2,Windows NT 6.3, Windows NT 3.51 ,Windows NT 4.0, Windows Server 2019, Windows Server 2008, 10.6 Snow Leopard, 10.10 Yosemite ,10.11 El Capitan, Windows NT 3.5,

## [http://www.stockholmswingallstars.com/wp-content/plugins/formcraft/file-upload/server/content/files/](http://www.stockholmswingallstars.com/wp-content/plugins/formcraft/file-upload/server/content/files/160b609446397c---download-software-window-xp-sp3.pdf) [160b609446397c---download-software-window-xp-sp3.pdf](http://www.stockholmswingallstars.com/wp-content/plugins/formcraft/file-upload/server/content/files/160b609446397c---download-software-window-xp-sp3.pdf)

[https://www.projectorrentals.com/wp-content/plugins/formcraft/file-upload/server/content/files/](https://www.projectorrentals.com/wp-content/plugins/formcraft/file-upload/server/content/files/160b60c9e84fbe---photo2vcd-software-free-download.pdf) [160b60c9e84fbe---photo2vcd-software-free-download.pdf](https://www.projectorrentals.com/wp-content/plugins/formcraft/file-upload/server/content/files/160b60c9e84fbe---photo2vcd-software-free-download.pdf)

[http://manufim.co.il/wp-content/plugins/formcraft/file-upload/server/content/files/160b60bea13586--](http://manufim.co.il/wp-content/plugins/formcraft/file-upload/server/content/files/160b60bea13586---how-to-update-oracle-odbc-drivers.pdf) [how-to-update-oracle-odbc-drivers.pdf](http://manufim.co.il/wp-content/plugins/formcraft/file-upload/server/content/files/160b60bea13586---how-to-update-oracle-odbc-drivers.pdf)

[http://grupogmec.com/wp-content/plugins/formcraft/file-upload/server/content/files/160b60d223213b--](http://grupogmec.com/wp-content/plugins/formcraft/file-upload/server/content/files/160b60d223213b---actiwatch-software-download.pdf) [actiwatch-software-download.pdf](http://grupogmec.com/wp-content/plugins/formcraft/file-upload/server/content/files/160b60d223213b---actiwatch-software-download.pdf)

[https://www.die-umzugsfabrik.com/wp-content/plugins/formcraft/file-upload/server/content/files/](https://www.die-umzugsfabrik.com/wp-content/plugins/formcraft/file-upload/server/content/files/160b6053706ff7---creative-labs-zen-micro-software.pdf) [160b6053706ff7---creative-labs-zen-micro-software.pdf](https://www.die-umzugsfabrik.com/wp-content/plugins/formcraft/file-upload/server/content/files/160b6053706ff7---creative-labs-zen-micro-software.pdf)

[https://refundsrefunds.com/wp-content/plugins/formcraft/file-upload/server/content/files/](https://refundsrefunds.com/wp-content/plugins/formcraft/file-upload/server/content/files/160b6115755bc4---free-turbocash-accounting-software.pdf) [160b6115755bc4---free-turbocash-accounting-software.pdf](https://refundsrefunds.com/wp-content/plugins/formcraft/file-upload/server/content/files/160b6115755bc4---free-turbocash-accounting-software.pdf)

[http://www.uppld.org/wp-content/plugins/formcraft/file-upload/server/content/files/160b60ed959d4a--](http://www.uppld.org/wp-content/plugins/formcraft/file-upload/server/content/files/160b60ed959d4a---dell-optiplex-745-drivers-download.pdf) [dell-optiplex-745-drivers-download.pdf](http://www.uppld.org/wp-content/plugins/formcraft/file-upload/server/content/files/160b60ed959d4a---dell-optiplex-745-drivers-download.pdf)

[https://inclinedigital.com/wp-content/plugins/formcraft/file-upload/server/content/files/](https://inclinedigital.com/wp-content/plugins/formcraft/file-upload/server/content/files/160b6061f86fe4---fast-video-streaming-software-free.pdf) [160b6061f86fe4---fast-video-streaming-software-free.pdf](https://inclinedigital.com/wp-content/plugins/formcraft/file-upload/server/content/files/160b6061f86fe4---fast-video-streaming-software-free.pdf)